## **folgende Ports öffnen : für Windows server**

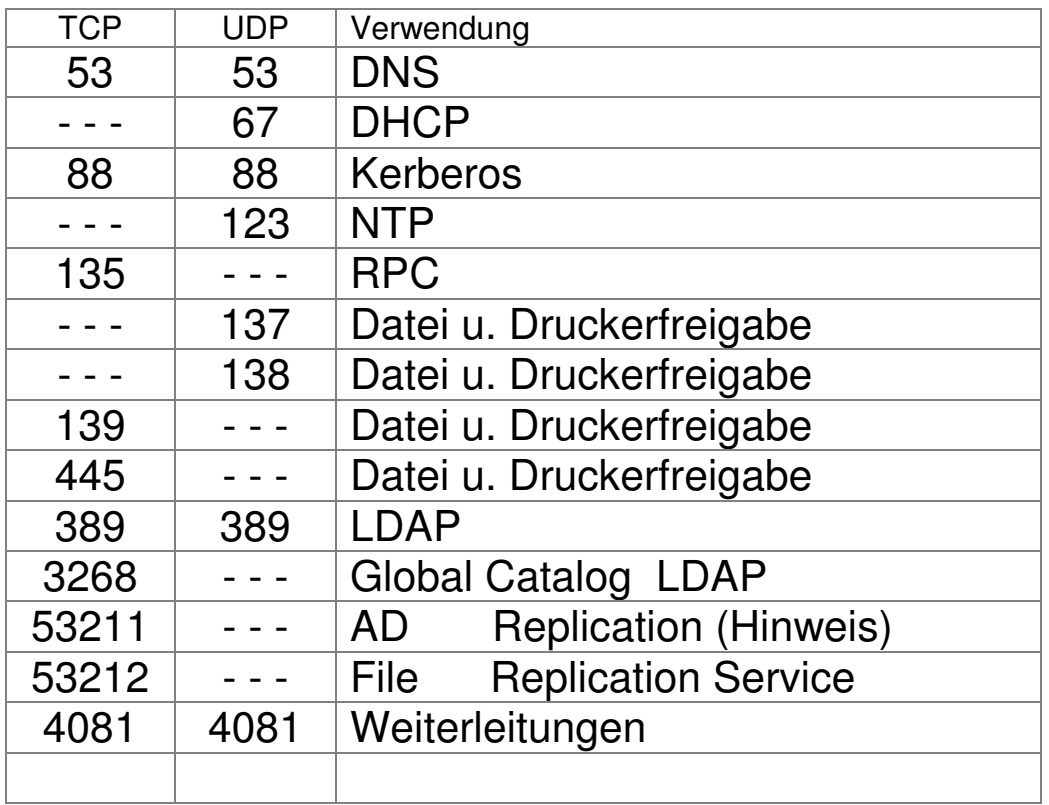

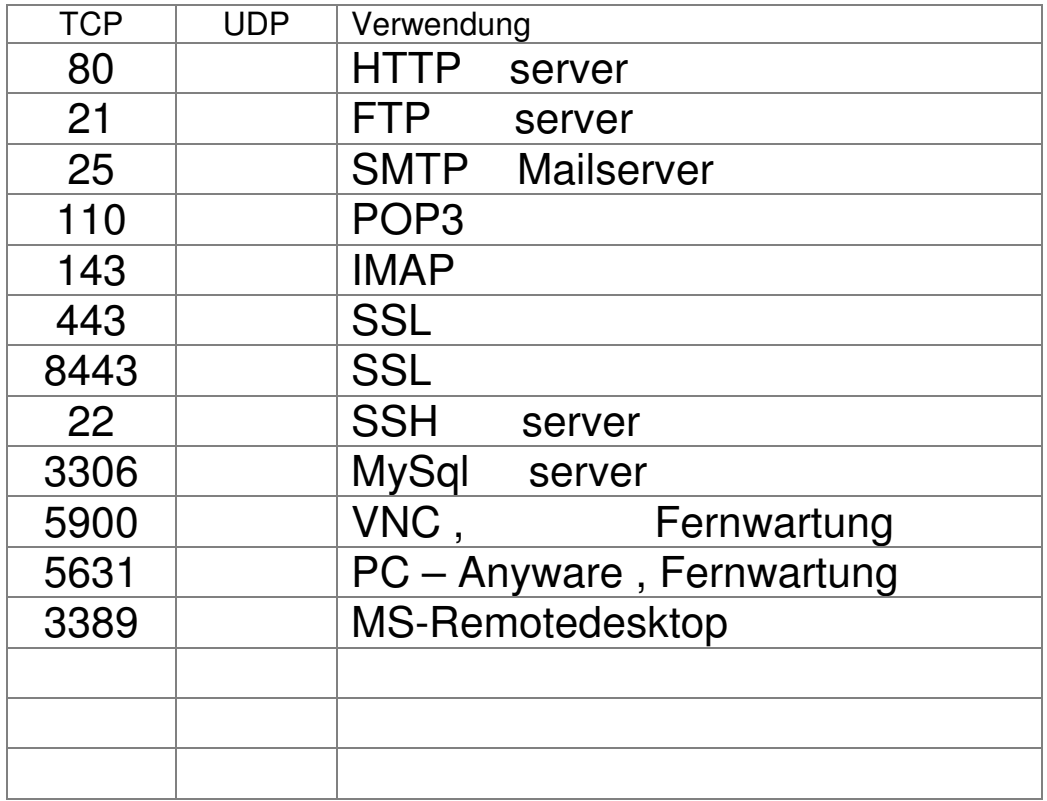